# Factors *David Gerard 2019-04-15*

## **Learning Objectives**

- Manipulating factors.
- Chapter 15 of [RDS.](https://r4ds.had.co.nz/)
- [Wrangling Categorical Data in R.](https://doi.org/10.7287/peerj.preprints.3163v2)
- [8.2: Chimeras of the R Inferno](https://www.burns-stat.com/pages/Tutor/R_inferno.pdf)
- [Factors with forcats Cheat Sheet.](https://github.com/rstudio/cheatsheets/blob/master/factors.pdf)
- [Forcats Overview.](https://forcats.tidyverse.org/)

#### **Factors**

- A "factor" is R's way to say that a variable is categorical (puts observational/experimental units into different groups or categories based on their values.).
- A factor is different from a character in that:
	- 1. There is a small predefined set of "levels" (possible values) of a factor, but not of a character.
	- 2. There is an ordering for the levels of a factor
		- **–** Useful when determining the order to plot something.
		- **–** Useful when doing ordered logistic regression.
- Consider the following data frame for average highs in DC for each month.

```
library(tidyverse)
dcclimate <- tribble(~month, ~avehigh,
                     ##----/---------
                     "Jan", 43.4,
                     "Feb", 47.1,
                     "Mar", 55.9,
                     "Apr", 66.6,
                     "May", 75.4,
                     "Jul", 88.4,
                     "Aux", 86.5,
                     "Sep", 79.5,
                     "Oct", 68.4,
                     "Nov", 57.9,
                     "Dec", 46.8)
```
- The weather for June is missing and the 3-letter abbreviation for August is incorrect. We would like to notice both of these.
- Also, when we plot the data, we would prefer the order to be the same as that for the order of the months of the year.

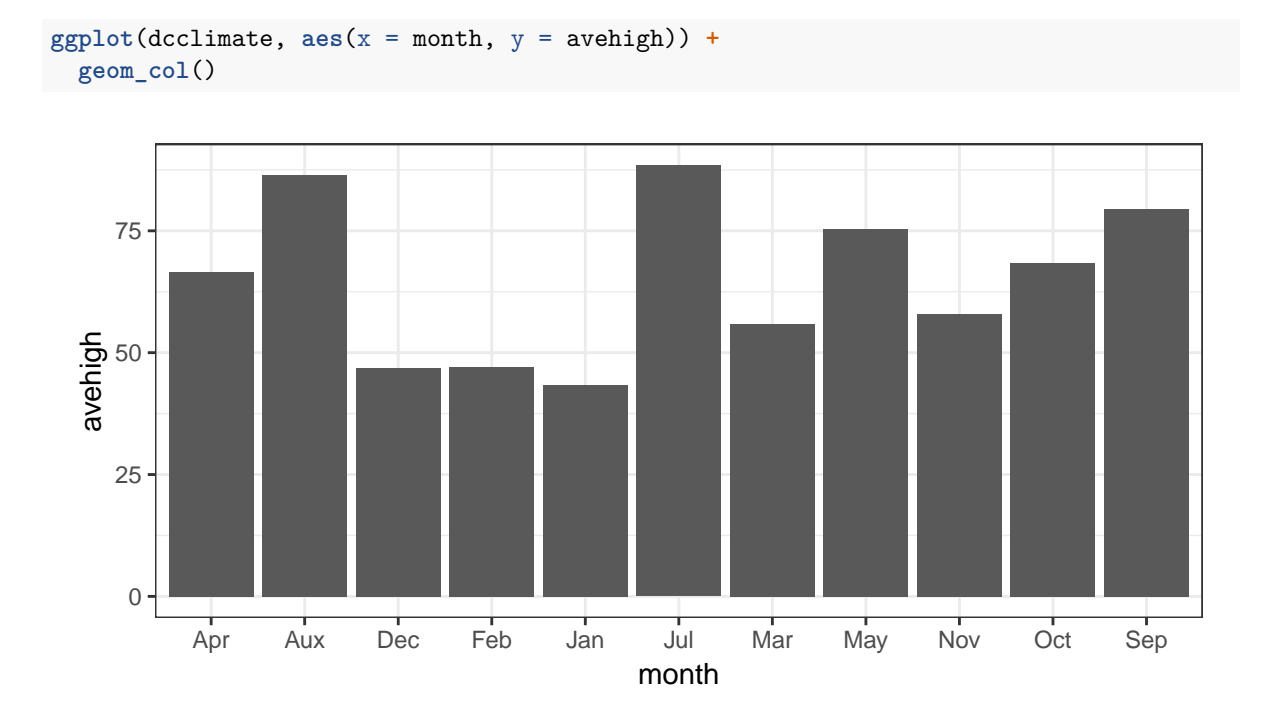

- Factors help us with all of these issues.
- You have to be **very** careful about factors.

```
x <- c("51", "32", "15", "2", "32")
xf <- factor(x)
as.numeric(x)
## [1] 51 32 15 2 32
as.numeric(xf)
## [1] 4 3 1 2 3
as.numeric("Hello")
## Warning: NAs introduced by coercion
## [1] NA
as.numeric(factor("Hello"))
## [1] 1
fac1 <- factor(c("x1", "x2", "x3"))
fac2 <- factor(c("y1", "y2", "y3"))
c(fac1, fac2)
## [1] 1 2 3 1 2 3
```
• If you are 100% sure that all levels are numerics and are incorrectly specified as factors, then do the following to convert to numeric:

```
parse_number(levels(xf)[xf])
```
## [1] 51 32 15 2 32

## **Creating Factors**

- Use factor() or parse\_factor() to create a factor variable
- parse factor() returns better warnings, so I would recommend always using that.

```
monthvec <- c("Jan", "Feb", "Mar", "Apr", "May", "Jun",
              "Jul", "Aug", "Sep", "Oct", "Nov", "Dec")
dcclimate %>%
 mutate(monthfc = factor(month, levels = monthvec)) ->
 dcclimate
dcclimate %>%
 mutate(monthfc2 = parse_factor(month, levels = monthvec)) ->
dcclimate
```
## Warning: 1 parsing failure. ## row col expected actual ## 7 -- value in level set Aux

dcclimate**\$**monthfc

## [1] Jan Feb Mar Apr May Jul <NA> Sep Oct Nov Dec ## Levels: Jan Feb Mar Apr May Jun Jul Aug Sep Oct Nov Dec

- If you do not specify the levels argument, R will assume that the levels are the unique values of the vector.
	- **–** factor() takes the order of the levels to be the same order returned by sort().
	- **–** parse\_factor() takes the order of the levels to be the same order as the order of the value introduced.

```
x <- c("A", "string", "vector", "is", "a", "string", "vector")
factor(x)
## [1] A string vector is a string vector
## Levels: a A is string vector
sort(unique(x))
```
## [1] "a" "A" "is" "string" "vector"

**parse\_factor**(x)

```
## [1] A string vector is a string vector
## Levels: A string vector is a
```
• You can always see the levels of a factor (and their order) using the levels() function

**levels**(dcclimate**\$**monthfc)

## [1] "Jan" "Feb" "Mar" "Apr" "May" "Jun" "Jul" "Aug" "Sep" "Oct" "Nov" ## [12] "Dec"

• Other options are the fct\_unique() and fct\_count() functions from the forcats package.

**fct\_unique**(dcclimate**\$**monthfc)

## [1] Jan Feb Mar Apr May Jun Jul Aug Sep Oct Nov Dec ## Levels: Jan Feb Mar Apr May Jun Jul Aug Sep Oct Nov Dec

```
fct_count(dcclimate$monthfc)
```

```
## # A tibble: 13 x 2
## f n
## <fct> <int>
## 1 Jan 1
## 2 Feb 1
## 3 Mar 1
## 4 Apr 1
## 5 May 1
## 6 Jun 0
## 7 Jul 1
## 8 Aug 0
## 9 Sep 1
## 10 Oct 1
## 11 Nov 1
## 12 Dec 1
## 13 <NA> 1
```
• You can count the number of levels with nlevels().

```
nlevels(dcclimate$monthfc)
```
## [1] 12

• Once we have a factor variable, the order of the aesthetic map is set in ggplot.

```
ggplot(dcclimate, aes(x = monthfc, y = avehigh)) +
 geom_col()
```
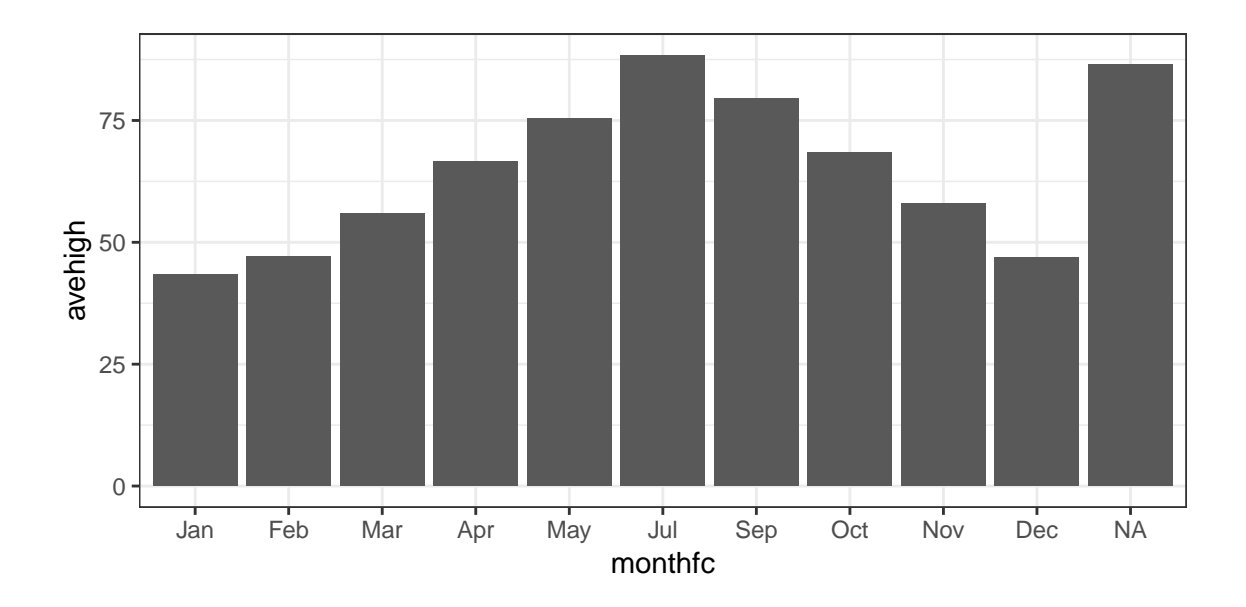

• We can include missing levels by using the drop = FALSE argument in the appropriate scale call:

```
ggplot(dcclimate, aes(x = monthfc, y = avehigh)) +
 geom_col() +
 scale_x_discrete(drop = FALSE)
     0
    25
  50
avehigh
    75
         Jan Feb Mar Apr May Jun Jul Aug Sep Oct Nov Dec NA
                                       monthfc
```
## **forcats**

- forcats is an R package which makes two things much easier in R:
	- **–** Changing the order of the levels of the factor variable.
	- **–** Changing the levels of the factor variable.
- It also a few other helper functions for factors.
- All forcat functions begin with  $fct$ . So you can type "fct\_" then use tab-completion to scroll through the possible functions.
- forcats is a part of the tidyverse, so you don't need to load it separately when you load the tidyverse.

#### **Changing the Order of the Levels**

• Consider the subset of the [General Social Survey](https://en.wikipedia.org/wiki/General_Social_Survey) stored in the gss\_cat data in forcats.

```
data(gss_cat)
glimpse(gss_cat)
```

```
## Observations: 21,483
## Variables: 9
## $ year <int> 2000, 2000, 2000, 2000, 2000, 2000, 2000, 2000, 2000, ...
## $ marital <fct> Never married, Divorced, Widowed, Never married, Divor...
## $ age <int> 26, 48, 67, 39, 25, 25, 36, 44, 44, 47, 53, 52, 52, 51...
## $ race <fct> White, White, White, White, White, White, White, White...
## $ rincome <fct> $8000 to 9999, $8000 to 9999, Not applicable, Not appl...
## $ partyid <fct> "Ind,near rep", "Not str republican", "Independent", "...
## $ relig <fct> Protestant, Protestant, Protestant, Orthodox-christian...
## $ denom <fct> Southern baptist, Baptist-dk which, No denomination, N...
## $ tvhours <int> 12, NA, 2, 4, 1, NA, 3, NA, 0, 3, 2, NA, 1, NA, 1, 7, ...
```
• You often want to change the order of the levels of a factor to make plots more insightful.

```
gss_cat %>%
  group_by(relig) %>%
  summarize(tvhours_mean = mean(tvhours, na.rm = TRUE)) ->
  tvdat
ggplot(tvdat, aes(x = tvhours_mean, y = relig)) +geom_point() +
 xlab("Average TV Hours") +
 ylab("Religion")
```
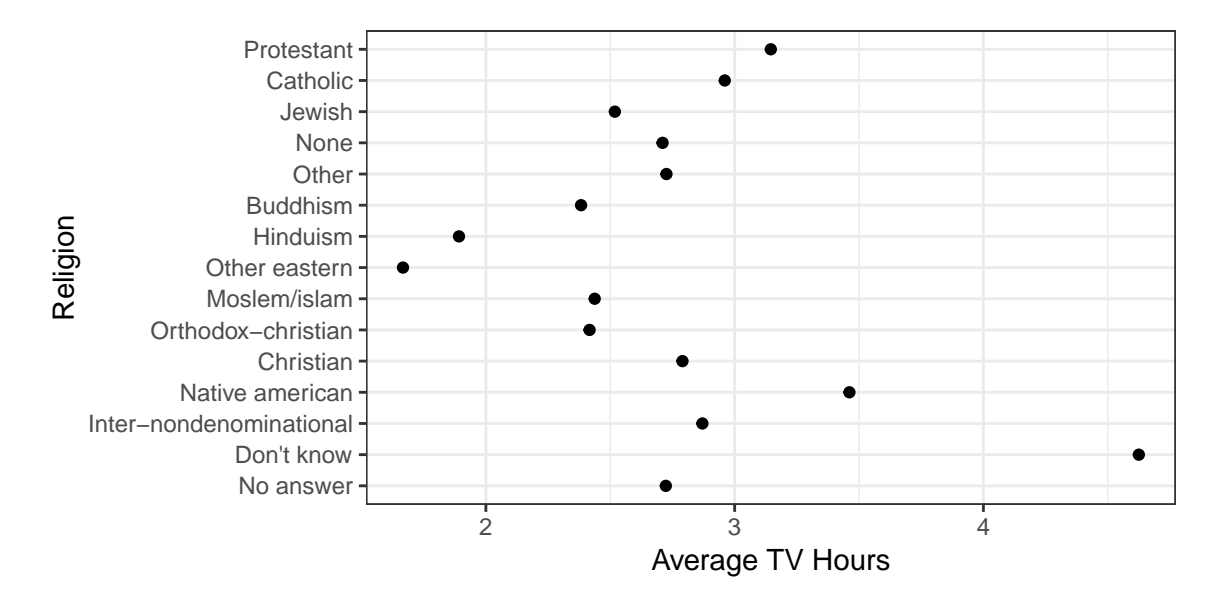

- fct reorder() reorders the levels of a factor according to some values of another variable. The arguments are:
	- **–** f: The factor vector.
	- **–** x: A numeric vector used to reorder the levels.
	- **–** fun: A function applied to x, the result of which will be used to order the levels of f.

```
levels(tvdat$relig)
```

```
## [1] "No answer" "Don't know"
## [3] "Inter-nondenominational" "Native american"
## [5] "Christian"
## [7] "Moslem/islam" "Other eastern"
## [9] "Hinduism" "Buddhism"
## [11] "Other" "None"
## [13] "Jewish"
## [15] "Protestant" "Not applicable"
```

```
tvdat %>%
  mutate(relig = fct_reorder(relig, tvhours_mean)) ->
  tvdat
levels(tvdat$relig)
```

```
## [1] "Other eastern" "Hinduism"
## [3] "Buddhism" "Orthodox-christian"
## [5] "Moslem/islam" "Jewish"
## [7] "None" "No answer"
## [9] "Other" "Christian"
## [11] "Inter-nondenominational" "Catholic"
## [13] "Protestant"
## [15] "Don't know" "Not applicable"
```
• The plot now reorders the y-axis according to the new level order.

```
ggplot(tvdat, aes(x = tuhours_mean, y = relig)) +geom_point() +
 xlab("Average TV Hours") +
 ylab("Religion")
```
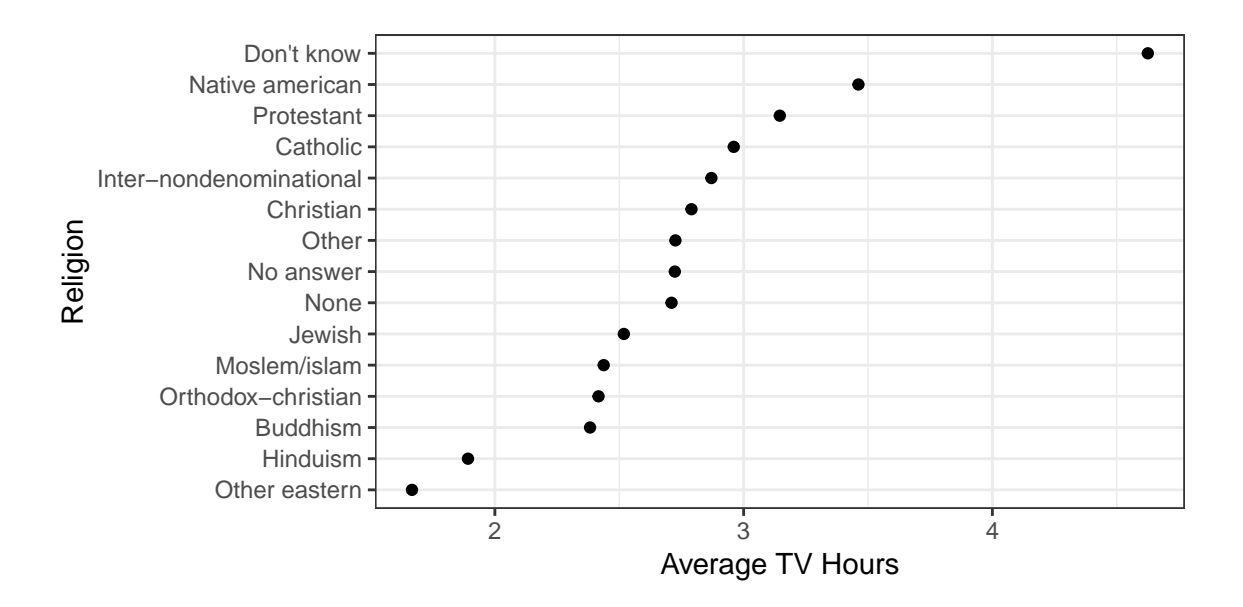

• fct\_rev() reverses the order of the factors.

```
tvdat %>%
  mutate(relig = fct_rev(relig)) %>%
  ggplot(aes(x = thours_mean, y = relig)) +geom_point() +
    xlab("Average TV Hours") +
    ylab("Religion")
```
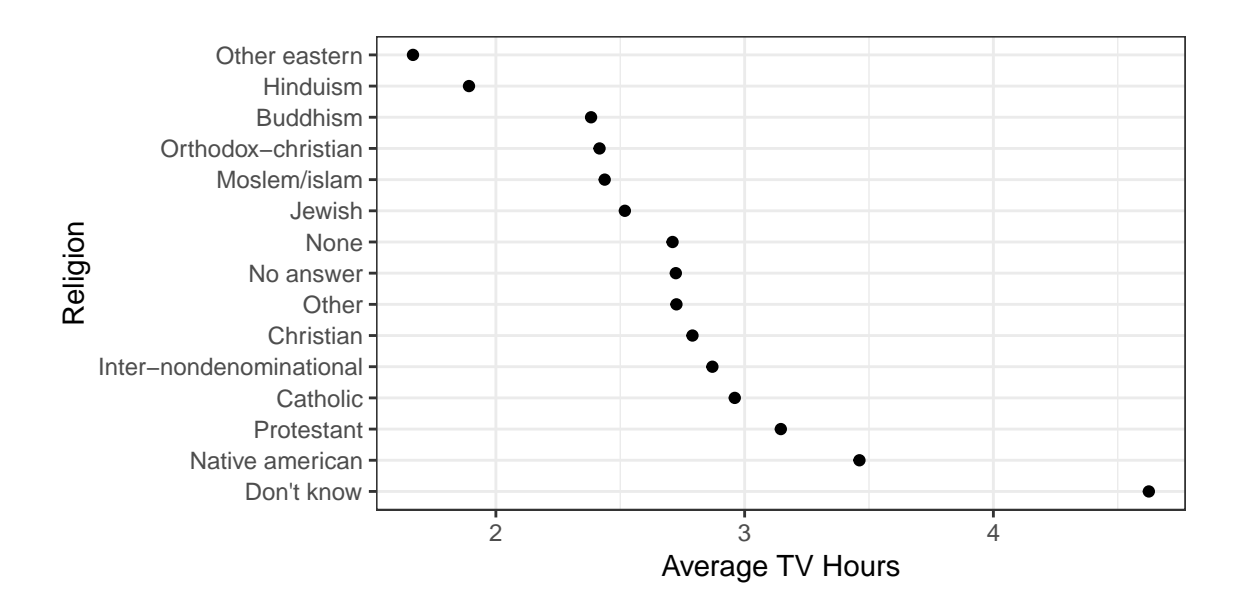

• fct\_relevel() allows you to move existing levels to any location.

```
## Moves "None" to first level
fct_relevel(tvdat$relig, "None") %>%
  levels()
```

```
## [1] "None" "Other eastern"
 ## [3] "Hinduism" "Buddhism"
 ## [5] "Orthodox-christian" "Moslem/islam"
 ## [7] "Jewish" "No answer"
 ## [9] "Other" "Christian"
 ## [11] "Inter-nondenominational" "Catholic"
 ## [13] "Protestant" "Native american"
 ## [15] "Don't know" "Not applicable"
 ## Moves "None" to the third level
 fct_relevel(tvdat$relig, "None", after = 2L) %>%
 levels()
 ## [1] "Other eastern" "Hinduism"
 ## [3] "None" "Buddhism"
 ## [5] "Orthodox-christian" "Moslem/islam"
 ## [7] "Jewish" "No answer"
 ## [9] "Other" "Christian"
 ## [11] "Inter-nondenominational" "Catholic"
 ## [13] "Protestant" "Native american"
 ## [15] "Don't know" "Not applicable"
 ## Moves "None" to the last level
 fct_relevel(tvdat$relig, "None", after = nlevels(tvdat$relig)) %>%
 levels()
 ## [1] "Other eastern" "Hinduism"
 ## [3] "Buddhism" "Orthodox-christian"
 ## [5] "Moslem/islam" "Jewish"
 ## [7] "No answer" "Other"
                             "Inter-nondenominational"
 ## [11] "Catholic" "Protestant"
 ## [13] "Native american" "Don't know"
 ## [15] "Not applicable" "None"
 ## Returns a warning because "Cthulhuism" is not a level
 fct_relevel(tvdat$relig, "Cthulhuism")
 ## Warning: Unknown levels in `f`: Cthulhuism
 ## [1] No answer Don't know
 ## [3] Inter-nondenominational Native american
 ## [5] Christian Orthodox-christian
 ## [7] Moslem/islam Other eastern
 ## [9] Hinduism Buddhism
 ## [11] Other None
 ## [13] Jewish Catholic
 ## [15] Protestant
 ## 16 Levels: Other eastern Hinduism Buddhism ... Not applicable
• Exercise: Reorder the levels of the partyid variable so that the levels are in alphabetical order.
```
• **Exercise**: Move the "Not applicable" level to the front in the rincome variable.

#### **Modify Factor Levels**

• Let's look at the levels of partyid in gss\_cat.

```
levels(gss_cat$partyid)
```

```
## [1] "No answer" "Don't know" "Other party"
                        "Not str republican" "Ind, near rep"
## [7] "Independent" "Ind,near dem" "Not str democrat"
## [10] "Strong democrat"
```
• Use fct recode() to change the levels.

```
gss_cat %>%
 mutate(partyid = fct_recode(partyid,
                            "Republican, strong" = "Strong republican",
                            "Republican, weak" = "Not str republican",
                           "Independent, near rep" = "Ind,near rep",
                           "Independent, near dem" = "Ind,near dem",
                           "Democrat, weak" = "Not str democrat",
                           "Democrat, strong" = "Strong democrat"
                           )) ->
 gss_cat
levels(gss_cat$partyid)
## [1] "No answer" "Don't know"
## [3] "Other party" "Republican, strong"
```

```
## [5] "Republican, weak" "Independent, near rep"
## [7] "Independent" "Independent, near dem"
## [9] "Democrat, weak" "Democrat, strong"
```
- New level goes on the left of the equals sign. Old level goes on the right. (Just like mutate()!)
- **Exercise**: Modify the factor levels of marital to be abbreviations of their long-names. For example, "Divorced" can just be "D"

#### **Other Useful Functions.**

• fct\_c(): is the safe way to combine factor vectors.

```
fc1 <- parse_factor(c("A", "B"))
fc1
## [1] A B
## Levels: A B
fc2 <- parse_factor(c("C", "D"))
fc2## [1] C D
## Levels: C D
```
**fct\_c**(fc1, fc2) ## [1] A B C D ## Levels: A B C D • fct\_collapse(): combine multiple levels into one level.

```
fc <- parse_factor(c("A", "B", "C", "A", "B", "C"))
fc
## [1] A B C A B C
## Levels: A B C
fct_{collapse}(fc, "blah" = c("A", "B")## [1] blah blah C blah blah C
## Levels: blah C
```
• fct\_drop(): removes any levels that are unused.

```
fc <- parse_factor(c("A", "B"), levels = c("A", "B", "C"))
fc
```

```
## [1] A B
## Levels: A B C
```
**fct\_drop**(fc)

```
## [1] A B
## Levels: A B
```
• fct\_expand(): adds a new level.

```
fc <- parse_factor(c("A", "B"))
  fc
  ## [1] A B
  ## Levels: A B
  fct_expand(fc, "C")
  ## [1] A B
  ## Levels: A B C
• fct_infreq(): Order by frequency of a level.
```

```
fc <- parse_factor(c("A", "B", "C", "B", "C", "C"))
fct_count(fc)
```

```
## # A tibble: 3 x 2
\# \# \qquad \texttt{f} \qquad \qquad \texttt{n}## \leqfct> \leqint>
 ## 1 A 1
 ## 2 B 2
 ## 3 C 3
fct_infreq(fc) %>%
fct_count()
## # A tibble: 3 x 2
\# \# \qquad \texttt{f} \qquad \qquad \texttt{n}\# \# \hbox{ <fct> <} \hbox{ <int>}## 1 C 3
```
## 2 B 2 ## 3 A 1